Faculty of Mathematics and Physics Charles University in Prague 2<sup>nd</sup> May 2013

#### UT2004 bots made easy!

# Pogamut 3

#### Lecture 10 – CTF

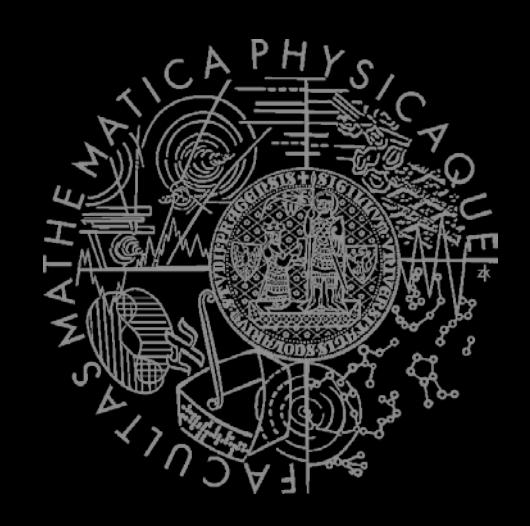

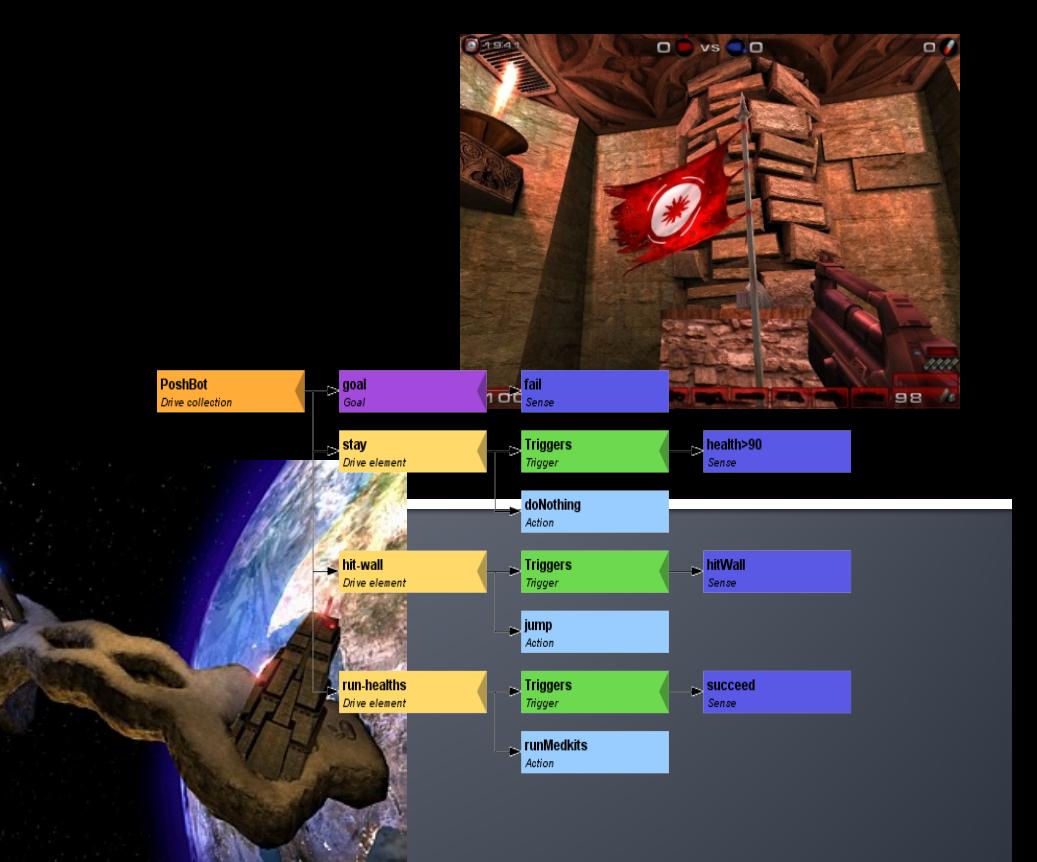

# **Warm Up!**

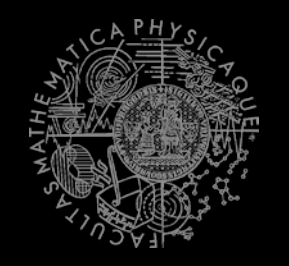

- **Fill the short test for this lesson** 
	- 6 minutes limit

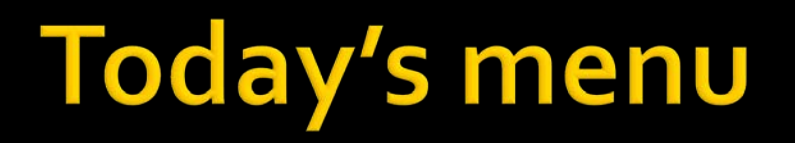

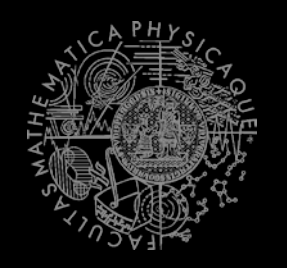

- **1. Navigation Tips**
- 2. Capture the Flag (CTF)

### **Navigation Tips Useful classes**

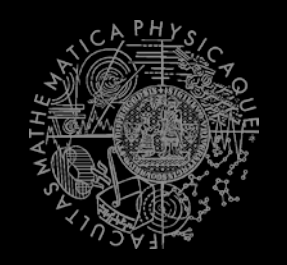

#### **MyCollections**

Item targetItem = MyCollections.getRandomFiltered( items.getSpawnedItems(ItemType.Category.WEAPON), myIFilter );

#### **fwMap**

fwMap.getNearestFilteredItem(…)

#### **DistanceUtils**

- **Heatup**
- **Cooldown**

#### **Navigation Tips** Anti-stuck I

);

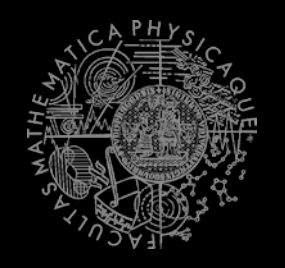

- **Always handle STUCK event!** 
	- **Use TabooSets to temporarily filter items/navpoints you** were stuck going to
		- This prevents your bot to cycle in 1) pick the same item, 2) run towards it, 3) stuck

```
TabooSet<Item> tabooItems = new TabooSet<Item>(bot); 
this.navigation.addStrongNavigationListener(
```

```
 new FlagListener<NavigationState>() {
        @Override
       public void flagChanged(NavigationState changedValue){
                switch (changedValue) {
                            case STUCK:
                           case PATH COMPUTATION FAILED:
                                     tabooItems.add(targetItem, 30);
                            break; 
         }
\left\{\begin{array}{c}1\\1\end{array}\right\} }
```
#### **Navigation Tips** Anti-stuck II

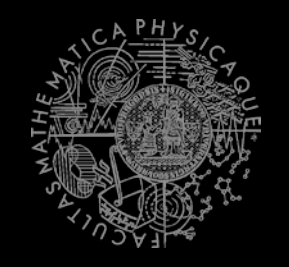

 Then don't forget to use your taboo set to filter the items you are picking from!

```
if (!this.navigation.isNavigating()) {
   targetItem = MyCollections.getRandom(
     tabooItems.filter(items.getSpawnedItems().values())
    );
   this.navigation.navigate(targetItem);
}
```
### **Navigation Tips yaPOSH**

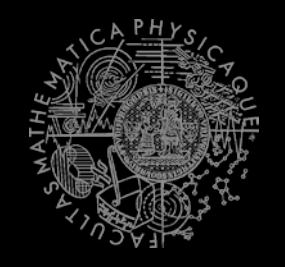

 In yaPOSH, a good place to register navigation state listeners, TabooSets and weapon preferences is in the constructor of bot context class, e.g.:

```
public AttackBotContext(UT2004Bot bot) {
         super("AttackBotContext", bot);
         // IMPORTANT: Various modules of context must be initialized.
         initialize();
           INITIALIZE CUSTOM MODULES
        getWeaponPrefs()…;
        …
}
```
## **Navigation Tips** aStar - plugging the path to navigation

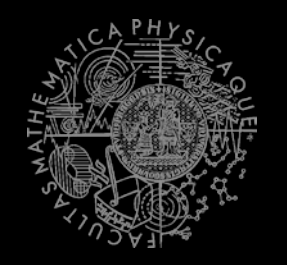

- 1. Get starting point NavPoint from = navigation.getNearestNavPoint( info.getLocation() ); 2. Get target point NavPoint to = MyCollections.getRandom( navPoints.getNavPoints().values() );
- $3.$  Find the path List<NavPoint> path = aStar.findPath(from, to).getPath();
	- $4.$  Wrap the path PrecomputedPathFuture pf = new PrecomputedPathFuture(from, to, path);
- 5. Execute it this.navigation.navigate(pf);

# **Today's menu**

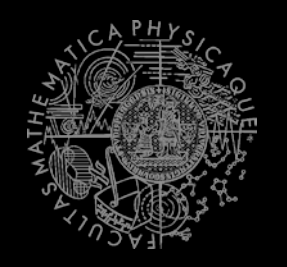

- 1. Navigation Tips
- **2. Capture the Flag (CTF)**

## **Capture the Flag (CTF) Rules**

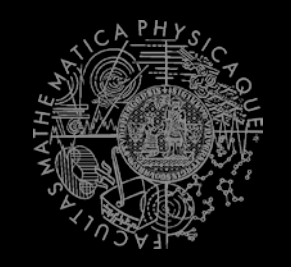

- Players/bots are divided into two teams (red and blue).
- $\blacksquare$  Each team has a flag in his base.
- The goal of the team is to capture the flag of the opposite team and bring it to their home base.
- **When managed, the team scores 1 point.** 
	- Team can only bring opposite flag home and score a point, if the team flag is in team home base!
- If the flag is dropped it will be returned to home base after some time.

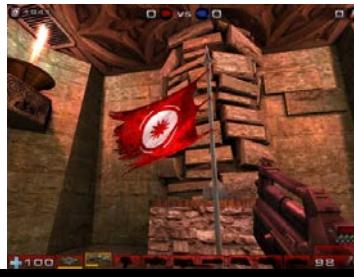

### **Pogamut CTF support Bases & game status**

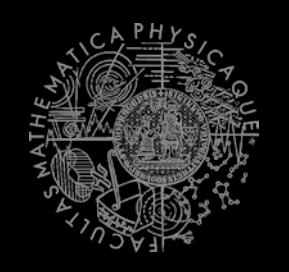

#### **CTF module**

- **this.ctf**
- **Where are the bases?**
	- this.ctf.getOurBase();
	- this.ctf.getEnemyBase();
- **Whats the game status?**
	- **this.ctf.canOurTeamScore();**
	- this.ctf.canEnemyTeamScore();
- **Am I winning?**
	- game.getTeamScores();
	- **n** info.getTeamScore();

## **Pogamut CTF support II Flags**

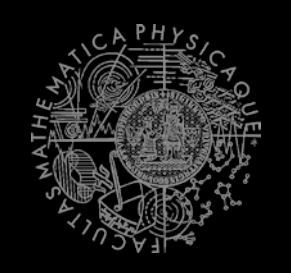

#### **I want my flag!**

- **Flag is represented by FlagInfo** object.
- **this.ctf.getOurFlag();**
- **this.ctf.getEnemyFlag();**
- **Is someone messing with my flag?**
	- **this.ctf.isOurFlagHome()**
	- **this.ctf.isOurFlagHeld();**
- **How about enemy flag?**
	- **this.ctf.isEnemyFlagHome();**
	- **this.ctf.isEnemyFlagHeld();**

#### **Pogamut CTF support III Team communication**

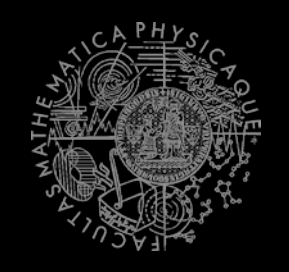

#### Use **SendMessage** command.

this act act(

```
new SendMessage()
```

```
.setTeamIndex(info.getTeam()).setText("Help")
```

```
);
```
 Listen to team message with **TeamChat** event.

> @EventListener(eventClass = TeamChat.class) public void **teamChat**(TeamChat event) {

```
}
```
…

## aPOSH ActionResult.FINISHED WARNING !

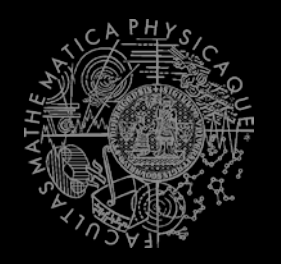

- **Action returning in run()** method **FINISHED** tells yaPOSH to re-<br>evaluate plan immediately to search for a new action
- **This can be used to your advantage (parallel actions), but has a** caveat!
- Consider plan, where **StopShooting** returns **FINISHED** in **run()** immediately:

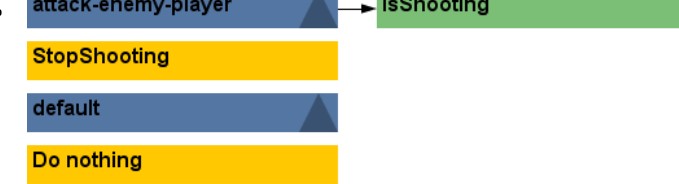

- Makes sense, because as we send stop shoot command in **run()**, the action is done…
- **The problem is that yaPOSH re-evaluates the plan immediately to** search for a new action and guess what it finds? **StopShooting** again. Why?
	- Because isShooting sense will be returning the same value it was before! The environmental state is not changed. yaPOSH re-evaluates immediately! We are stuck in infinite loop and no more environmental updates will ever come (even at first glance no exceptions raised).
- **For these types of actions always return RUNNING\_ONCE!**

### Assignment (or Homework)

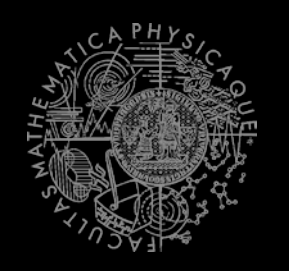

#### Create **CTFBot** in **yaPOSH**

- **Arm yourself before going into action!**
- Try to get enemy flag!
- **Try to get your flag, if it is stolen!**

#### **Assigment Cheatsheet**

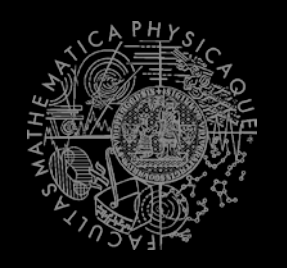

#### **Locations of interest**

- **this.ctf.getOurBase();**
- this.ctf.getEnemyBase();

#### **Useful info about the game (could be senses)**

- **this.ctf.canOurTeamScore();**
- **this.ctf.canEnemyTeamScore();**
- **this.ctf.isEnemyFlagHome();**
- **this.ctf.isOurFlagHeld();**
- **this.ctf.isBotCarryingEnemyFlag();** 
	- Our bot
- Flag is represented by FlagInfo object
	- **this.ctf.getOurFlag();** 
		- Can check isVisible()...

## **Questions?** I sense a soul in search of answers...

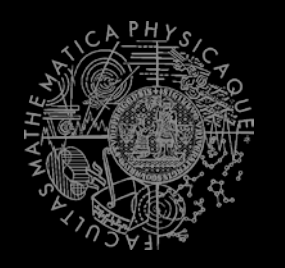

- We do not own the patent of perfection (yet...)
- In case of doubts about the assignment, tournament or hard problems, bugs don't hesitate to contact us!
	- **Jakub Gemrot (Monday practice lessons)** [jakub.gemrot@gmail.com](mailto:jakub.gemrot@gmail.com)
	- **Michal Bída (Thursday practice lessons)** 
		- [michal.bida@gmail.com](mailto:michal.bida@gmail.com)